PF chapitre 8 : modules, compilation et foncteurs

PF chapitre 8 : modules, compilation et foncteurs

Jean-François Monin

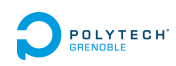

PF chapitre 8 : modules, compilation et foncteurs

## Plan

#### Modules

Motivations En pratique

### Compilation

Principes de base Compilation séparée Makefile

PF chapitre 8 : modules, compilation et foncteurs  $L_{\text{Modules}}$ 

## Plan

### Modules Motivations En pratique

### **Compilation**

Principes de base Compilation séparée Makefile

PF chapitre 8 : modules, compilation et foncteurs  $L_{\text{Modules}}$  $L$ Motivations

## Plan

### Modules

Motivations En pratique

### **Compilation**

Principes de base Compilation séparée Makefile

PF chapitre 8 : modules, compilation et foncteurs  $L_{\text{Modules}}$  $\mathrel{\mathop{\rule{0pt}{.15pt}}\mathrel{\mathop{\rule{0pt}{.15pt}}\mathrel{\mathop{\rule{0pt}{.15pt}}\mathrel{\mathop{\rule{0pt}{.15pt}}\nolimits}}}}$  Motivations

# Objectifs de la modularité

▶ Faciliter la réutilisation de code

PF chapitre 8 : modules, compilation et foncteurs  $\mathrel{\mathop{\rule{0pt}{.15pt}}\mathrel{\mathop{\rule{0pt}{.15pt}}\mathrel{\rule{0pt}{.15pt}}}}$  Modules **L**Motivations

## Objectifs de la modularité

- ▶ Faciliter la réutilisation de code
- ▶ Organiser le développement : indépendance entre fournisseur et utilisateur
	- $\triangleright$  rôle pivot de l'interface = joue le rôle de contrat
	- ▶ l'utilisateur n'a pas besoin de connaître les détails de la réalisation
	- ▶ le fournisseur se concentre sur les fonctions promises

PF chapitre 8 : modules, compilation et foncteurs L<br>
Modules **L**Motivations

## Objectifs de la modularité

- ▶ Faciliter la réutilisation de code
- ▶ Organiser le développement : indépendance entre fournisseur et utilisateur
	- $\triangleright$  rôle pivot de l'interface = joue le rôle de contrat
	- ▶ l'utilisateur n'a pas besoin de connaître les détails de la réalisation
	- ▶ le fournisseur se concentre sur les fonctions promises
- $\blacktriangleright$  Notion de type abstrait
	- ▶ l'utilisateur ne peut pas exploiter les détails de la réalisation
	- ▶ garantie des invariants : il suffit que chaque fonction de l'interface respecte ces invariants
	- ▶ possibilité de changer de représentation interne sans remettre en cause le code de l'utilisateur

PF chapitre 8 : modules, compilation et foncteurs  $L_{\text{Modules}}$  $L$ Motivations

## Les modules OCaml

Réalisation

- $\blacktriangleright$  interface  $=$  signature S qui liste les types et fonctions fournis
- ▶ implémentation regroupée dans un module M : S
- ▶ notation pointée M.f

PF chapitre 8 : modules, compilation et foncteurs  $L$ Modules **L**Motivations

## Les modules OCaml

### Réalisation

- $\blacktriangleright$  interface = signature S qui liste les types et fonctions fournis
- ▶ implémentation regroupée dans un module M : S
- ▶ notation pointée M.f

### Bénéfices immédiats

- ▶ Compatible avec la discipline de typage fort habituelle
- ▶ Espace de noms organisé : Liste.app et Arbre.app au lieu de app\_liste et app\_arbre
- ▶ Prépare l'orienté objet
- ▶ Possibilité de définir des sous-modules (M.N.f)

Remarque : il existe des modules similaires en Coq.

.

PF chapitre 8 : modules, compilation et foncteurs  $L_{\text{Modules}}$  $\mathrel{\mathop{\rule{0pt}{.15pt}}\mathrel{\mathop{\rule{0pt}{.15pt}}\mathrel{\mathop{\rule{0pt}{.15pt}}\mathrel{\mathop{\rule{0pt}{.15pt}}\mathrel{\rule{0pt}{.15pt}}\mathrel{\mathop{\rule{0pt}{.15pt}}\mathrel{\rule{0pt}{.15pt}}\mathrel{\mathop{\rule{0pt}{.15pt}}\mathrel{\rule{0pt}{.15pt}}\mathrel{\rule{0pt}{.15pt}}\mathrel{\rule{0pt}{.15pt}}\mathrel{\rule{0pt}{.15pt}}\mathrel{\rule{0pt}{.15pt}}\mathrel{\rule{0pt}{.15pt}}\mathrel{\rule{$ 

## Plan

### Modules

Motivations En pratique

### **Compilation**

Principes de base Compilation séparée Makefile

## Déclaration

```
module Nomdumodule =
  struct
    type t = A \mid B of int
    type u = char...
    let f x = if x=A then (B 0) else Alet g x = x...
  end
```
## Utilisation

Notation pointée f (B 10);; Error: Unbound value f

## **Utilisation**

Notation pointée f (B 10);; Error: Unbound value f

Nomdumodule.f (Nomdumodule.B 10);; - : Nomdumodule.t = Nomdumodule.A Peut devenir lourd si le nom du module est long...

PF chapitre 8 : modules, compilation et foncteurs  $\mathrel{\mathop{\rule{0pt}{.15pt}}\mathrel{\mathop{\rule{0pt}{.15pt}}\mathrel{\rule{0pt}{.15pt}}}}$  Modules  $L_{En\,$  pratique

### **Utilisation**

Notation pointée f (B 10);; Error: Unbound value f

Nomdumodule.f (Nomdumodule.B 10);; - : Nomdumodule.t = Nomdumodule.A Peut devenir lourd si le nom du module est long...

Instruction open open Nomdumodule

f (B 10);; - : Nomdumodule.t = A Mais aplatit l'espace de noms : risque d'écraser une valeur

```
PF chapitre 8 : modules, compilation et foncteurs
L_{\text{Modules}}L_{En\, pratique
```
## Signature

Inférée lors de la définition du module

```
module Nomdumodule :
  sig
    type t = A \mid B of int
    type u = char...
    val f : t \rightarrow tval g : 'a -> 'a
    ...
  end
```
# Signature \*

```
Ou spécifiée pour définir l'interface visible
module type NOMDELASIG =
 sig
    type t
    type u = char
    ...
    val g : t \rightarrow t...
  end
```
# Signature \*

```
Ou spécifiée pour définir l'interface visible
module type NOMDELASIG =
 sig
    type t
    type u = char...
    val g : t \rightarrow t...
  end
```
module Nomdumodule : NOMDELASIG = struct ... end

# Signature \*

```
Ou spécifiée pour définir l'interface visible
module type NOMDELASIG =
 sig
    type t
    type u = char...
    val g : t \rightarrow t...
  end
```
module Nomdumodule : NOMDELASIG = struct ... end

La fonction f est inaccessible depuis l'extérieur si elle n'apparaît pas dans la signature.

PF chapitre 8 : modules, compilation et foncteurs  $\mathrel{\mathop{\rule{0pt}{.15pt}}\mathrel{\mathop{\rule{0pt}{.15pt}}\mathrel{\rule{0pt}{.15pt}}}}$  Modules  $L_{En\,$  pratique

# Signature \*

```
Ou spécifiée pour définir l'interface visible
module type NOMDELASIG =
  sig
    type t (* abstrait *)
    type u = char (* concret *)
    ...
    val g : t \rightarrow t...
  end
```
module Nomdumodule : NOMDELASIG = struct ... end

La fonction f est inaccessible depuis l'extérieur si elle n'apparaît pas dans la signature.

PF chapitre 8 : modules, compilation et foncteurs  $\mathrel{\mathop{\rule{0pt}{.15pt}}\mathrel{\mathop{\rule{0pt}{.15pt}}\mathrel{\rule{0pt}{.15pt}}}}$  Modules  $L_{En\,$  pratique

# Signature \*

```
Ou spécifiée pour définir l'interface visible
module type NOMDELASIG =
  sig
    type t (* abstrait *)
    type u = char (* concret *)
    ...
    val g : t -> t (* polymorphisme bridé *)
    ...
  end
```
module Nomdumodule : NOMDELASIG = struct ... end

La fonction f est inaccessible depuis l'extérieur si elle n'apparaît pas dans la signature.

4 ロ → 4 伊 → K 著 → K 著 → → 著 → 9 Q Q + 11/46

Exemple : à vous de jouer

Écrire un module pour des multi-ensembles : que faut-il définir ?

# Exemple : à vous de jouer

Écrire un module pour des multi-ensembles : que faut-il définir ?

▶ Interface

```
PF chapitre 8 : modules, compilation et foncteurs
L_{\text{Modules}}\mathrel{\mathop{\rule{0pt}{.15pt}}\mathrel{\mathop{\rule{0pt}{.15pt}}\mathrel{\mathop{\rule{0pt}{.15pt}}\mathrel{\mathop{\rule{0pt}{.15pt}}\mathrel{\rule{0pt}{.15pt}}\mathrel{\mathop{\rule{0pt}{.15pt}}\mathrel{\rule{0pt}{.15pt}}\mathrel{\mathop{\rule{0pt}{.15pt}}\mathrel{\rule{0pt}{.15pt}}\mathrel{\rule{0pt}{.15pt}}\mathrel{\rule{0pt}{.15pt}}\mathrel{\rule{0pt}{.15pt}}\mathrel{\rule{0pt}{.15pt}}\mathrel{\rule{0pt}{.15pt}}\mathrel{\rule{
```
## Exemple : à vous de jouer

Écrire un module pour des multi-ensembles : que faut-il définir ?

▶ Interface

Par exemple : ensemble vide, insérer, compter, retirer

```
PF chapitre 8 : modules, compilation et foncteurs
L_{\text{Modules}}\mathrel{\mathop{\rule{0pt}{.15pt}}\mathrel{\mathop{\rule{0pt}{.15pt}}\mathrel{\mathop{\rule{0pt}{.15pt}}\mathrel{\mathop{\rule{0pt}{.15pt}}\mathrel{\rule{0pt}{.15pt}}\mathrel{\mathop{\rule{0pt}{.15pt}}\mathrel{\rule{0pt}{.15pt}}\mathrel{\mathop{\rule{0pt}{.15pt}}\mathrel{\rule{0pt}{.15pt}}\mathrel{\rule{0pt}{.15pt}}\mathrel{\rule{0pt}{.15pt}}\mathrel{\rule{0pt}{.15pt}}\mathrel{\rule{0pt}{.15pt}}\mathrel{\rule{0pt}{.15pt}}\mathrel{\rule{
```
## Exemple : à vous de jouer

Écrire un module pour des multi-ensembles : que faut-il définir ?

▶ Interface

Par exemple : ensemble vide, insérer, compter, retirer

▶ Réalisation

```
PF chapitre 8 : modules, compilation et foncteurs
L_{\text{Modules}}L_{En\, pratique
```
## Exemple : à vous de jouer

Écrire un module pour des multi-ensembles : que faut-il définir ?

▶ Interface

Par exemple : ensemble vide, insérer, compter, retirer

▶ Réalisation

 $rep$ résentation interne  $+$  fonctions

Type abstrait

▶ Quelle partie du module MultiEns devrait-on masquer ?

## Type abstrait

▶ Quelle partie du module MultiEns devrait-on masquer ? La représentation interne

## Type abstrait

- ▶ Quelle partie du module MultiEns devrait-on masquer ? La représentation interne
- ▶ Comment?

```
PF chapitre 8 : modules, compilation et foncteurs
L_{\text{Modules}}L_{En\, pratique
```
## Type abstrait

▶ Quelle partie du module MultiEns devrait-on masquer ? La représentation interne

```
▶ Comment?
  module type MULTIENS = sig
    type 'a t
    val vide : unit -> 'a t
    val inserer : 'a -> 'a t -> 'a t
    val compter : 'a -> 'a t -> int
    val retirer : 'a -> 'a t -> 'a t
    exception Element_absent
  end
```
PF chapitre 8 : modules, compilation et foncteurs  $\mathrel{\mathop{\rule{0pt}{.15pt}}\mathrel{\mathop{\rule{0pt}{.15pt}}\mathrel{\rule{0pt}{.15pt}}}}$  Modules  $L_{En\,$  pratique

Puis on implémente

```
module MultiEns : MULTIENS = struct
  type 'a t = 'a list
  let vide = ...
  let inserer = fun x e \rightarrow \ldotslet rec compter = fun x e \rightarrow \ldotsexception Element_absent
  let rec retirer = fun x e \rightarrow \ldotsend
```
Et enfin on utilise

```
module M = MultiEns
# let present = fun x e → ...
val present : 'a -> 'a M.t -> bool = <fun>
# let rec eliminer = fun x e → ...
val eliminer : 'a -> 'a M.t -> 'a M.t = \tan
```

```
PF chapitre 8 : modules, compilation et foncteurs
\mathrel{\mathop{\rule{0pt}{.15pt}}\mathrel{\mathop{\rule{0pt}{.15pt}}\mathrel{\rule{0pt}{.15pt}}}} Modules
     L_{En\, pratique
```
Plus tard on peut changer d'avis...

```
module MultiEns : MULTIENS = struct
  type 'a t = ('a * int) list
  let vide = fun () \rightarrow ...
  let inserer = fun x e \rightarrow \ldots...
end
```
... sans changer le programme précédent !

PF chapitre 8 : modules, compilation et foncteurs  $\mathrel{{\sqsubseteq}_{\mathsf{Compilation}}}$ 

## Plan

### **Modules**

Motivations En pratique

### Compilation

Principes de base Compilation séparée Makefile

PF chapitre 8 : modules, compilation et foncteurs Compilation Principes de base

## Plan

### **Modules**

Motivations En pratique

### Compilation

Principes de base

Compilation séparée Makefile

PF chapitre 8 : modules, compilation et foncteurs  $L_{\text{Compilation}}$ Principes de base

# Un fichier source OCaml, trois possibilités

### Interpréteur interactif

- ▶ adapté pour le développement, pas pour la production
- ▶ complique l'utilisation de librairies

```
PF chapitre 8 : modules, compilation et foncteurs
\mathrel{\mathop{\rule{0pt}{\text{\rule{0pt}{1.5}}}} <br> Compilation
   Principes de base
```
## Un fichier source OCaml, trois possibilités

#### Interpréteur interactif

- ▶ adapté pour le développement, pas pour la production
- ▶ complique l'utilisation de librairies

#### ocamlc

produit du bytecode :

- ▶ indépendant de la machine (portable)
- ▶ interprété par une machine virtuelle
- ▶ susceptible d'être utilisé avec ocamldebug
```
PF chapitre 8 : modules, compilation et foncteurs
\mathrel{{\sqsubseteq}_{\mathsf{Complation}}}Principes de base
```
# Un fichier source OCaml, trois possibilités

#### Interpréteur interactif

- ▶ adapté pour le développement, pas pour la production
- ▶ complique l'utilisation de librairies

#### ocamlc

produit du bytecode :

- ▶ indépendant de la machine (portable)
- ▶ interprété par une machine virtuelle
- ▶ susceptible d'être utilisé avec ocamldebug

### ocamlopt

produit du code natif (dépendant de la machine) donc efficace.

```
PF chapitre 8 : modules, compilation et foncteurs
\mathrel{\mathop{\rule{0pt}{\text{\rule{0pt}{1.5}}}} <br> Compilation
   Principes de base
```
## Hello world\*

Les doubles point-virgules sont facultatifs (voire déconseillés) dans un code source.

Un exemple\_compil.ml à compiler

```
let x=42
let main =
   print_string "Hello World! \n";
   print_int(x);
  print_newline()
```
\$ ocamlc exemple\_compil.ml -o mon\_exec \$ ./mon\_exec Hello World ! 42

PF chapitre 8 : modules, compilation et foncteurs  $\mathrel{\mathop{\rule{0pt}{\text{\rule{0pt}{1.5}}}}$  <br> Compilation Principes de base

## Compilation vers du bytecode

Le code source ne doit pas contenir de directives du toplevel (#...).

ocamlc file.ml produit :

- ▶ file.cmi
- ▶ file.cmo (fichier objet)
	- (peut être chargé dans un toplevel OCaml)
- ▶ et un "exécutable" (précisé par -o ... sinon a.out) (nécessite ocamlrun pour s'exécuter)

```
PF chapitre 8 : modules, compilation et foncteurs
\mathrel{{\sqsubseteq}_{\mathsf{Complation}}}Principes de base
```
## Compilation vers du bytecode

Le code source ne doit pas contenir de directives du toplevel (#...).

ocamlc file.ml produit :

- ▶ file.cmi
- ▶ file.cmo (fichier objet)
	- (peut être chargé dans un toplevel OCaml)
- ▶ et un "exécutable" (précisé par -o ... sinon a.out) (nécessite ocamlrun pour s'exécuter)

Options possibles :

- ▶ -I ... donne le chemin des fichiers à inclure
- ▶ -g ajoute des infos de débug pour ocamldebug
- ▶ *. . .*

PF chapitre 8 : modules, compilation et foncteurs  $L_{\text{Compilation}}$ Principes de base

# Compilation vers du code natif

ocamlopt file.ml produit :

- ▶ file.cmi
- ▶ file.cmx (édition de liens)
- ▶ file.o (fichier objet)
- ▶ et un exécutable (-o ... sinon a.out) (standalone)

PF chapitre 8 : modules, compilation et foncteurs Compilation Compilation séparée

# Plan

### **Modules**

Motivations En pratique

## Compilation

Principes de base Compilation séparée Makefile

#### **Foncteurs**

PF chapitre 8 : modules, compilation et foncteurs  $\mathrel{\mathop{\rule{0pt}{\text{\rule{0pt}{1.5}}}}$  <br> Compilation Compilation séparée

# Modules et fichiers

- ▶ cohérence module-fichier :
	- ▶ fichier.ml correspond au module Fichier
	- ▶ fichier.mli correspond à la signature Fichier
- ▶ possibilité de déclarer des (sous-)modules et des (sous-)signatures dans un fichier mais on s'y perd vite !

## Attention aux majuscules

Les noms de modules et de signatures commencent par des majuscules (même si le nom du fichier est en minuscules !).

PF chapitre 8 : modules, compilation et foncteurs  $\mathrel{{\sqsubseteq}_{\mathsf{Complation}}}$ Compilation séparée

# Exemple avec 2 fichiers

Fichier signe.ml type t = Neg | Zer | Pos let f x = if x < 0 then Neg else if x = 0 then Zer else Pos Fichier arith.ml

```
let reduit x = match Signe.f x with
  | Signe.Neg -> -1 | Signe.Zer -> 0 | Signe.Pos -> 1
```
PF chapitre 8 : modules, compilation et foncteurs  $\mathrel{\mathop{\rule{0pt}{\text{\rule{0pt}{1.5}}}}$  <br> Compilation Compilation séparée

## Exemple avec 2 fichiers

Fichier signe.ml type t = Neg | Zer | Pos let f  $x = if x < 0$  then Neg else if  $x = 0$  then Zer else Pos Fichier arith.ml let reduit  $x =$  match Signe.f  $x$  with | Signe.Neg -> -1 | Signe.Zer -> 0 | Signe.Pos -> 1 Version « équivalente » en un seul fichier module Signe = struct type t = Neg | Zer | Pos let f  $x = if x < 0$  then Neg else if  $x = 0$  then Zer else Pos end let reduit  $x =$  match Signe.f  $x$  with | Signe.Neg -> -1 | Signe.Zer -> 0 | Signe.Pos -> 1

PF chapitre 8 : modules, compilation et foncteurs  $L_{\text{Compilation}}$  $\mathsf{L}_{\mathsf{Compilation}}$  séparée

Avec fichier d'interface .mli

Fichier signe.mli type t = Neg | Zer | Pos val  $f : int \rightarrow t$ 

PF chapitre 8 : modules, compilation et foncteurs  $\mathrel{{\sqsubseteq}_{\mathsf{Complation}}}$ Compilation séparée

## Avec fichier d'interface .mli

```
4 ロ → 4 伊 → K 著 → K 著 → 三 → 今 Q Q → 26/46
Fichier signe.mli
type t = Neg | Zer | Pos
val f : int \rightarrow tVersion « équivalente » en un seul fichier
module typeSigne = sig
  type t = Neg | Zer | Pos
  val f : int \rightarrow tend
module Signe : Signe = struct
  type t = Neg | Zer | Pos
  let f x = if x < 0 then Neg else if x = 0 then Zer else Pos
end
let reduit x = match Signe.f x with
  | Signe.Neg -> -1 | Signe.Zer -> 0 | Signe.Pos -> 1
```
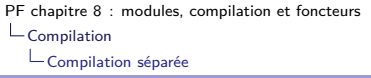

# Interface : .mli

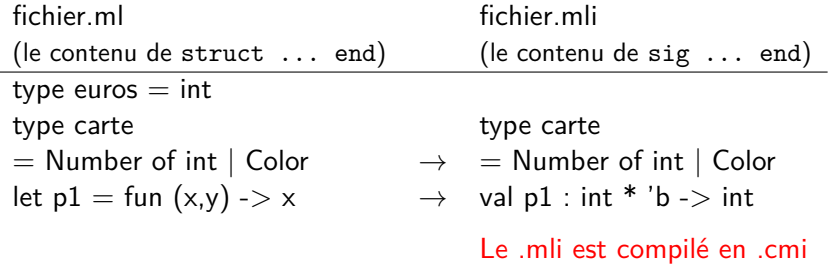

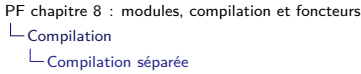

# Interface : .mli

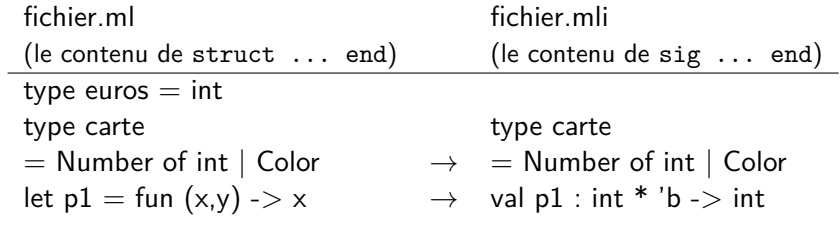

Le .mli est compilé en .cmi

Astuce : ocamlc -i file.ml génère le .mli Pourquoi n'est-ce pas automatisé ?

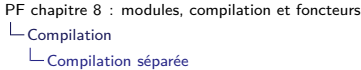

# Interface : .mli

fichier.ml fichier.mli (le contenu de struct ... end) (le contenu de sig ... end)  $type$  euros  $=$  int type carte type carte = Number of int | Color  $\rightarrow$  = Number of int | Color<br>let  $p1 = \text{fun}(x,y)$  -> x  $\rightarrow$  val  $p1 : \text{int} * 'b$  -> int  $let p1 = fun (x,y) -> x$ 

Le .mli est compilé en .cmi

Astuce : ocamlc -i file.ml génère le .mli Pourquoi n'est-ce pas automatisé ?

- ▶ Ça l'est !
- ▶ Mais le .mli généré donne accès à tout le module

```
PF chapitre 8 : modules, compilation et foncteurs
\mathrel{\mathop{\rule{0pt}{\text{\rule{0pt}{1.5}}}} <br> Compilation
   Compilation séparée
```
## Compilation séparée

Compilation des .ml et .mli avec "ocamlc -c" par ordre de dépendance

- ▶ **file.cmi** (compiled interface) : signature du module contenant les types et le typage des fonctions sans leur implémentation
- ▶ puis **file.cmo** (object bytecode) : représentation intermédiaire, non exécutable

PF chapitre 8 : modules, compilation et foncteurs  $L_{\text{Compilation}}$ Compilation séparée

## Compilation séparée

Compilation des .ml et .mli avec "ocamlc -c" par ordre de dépendance

- ▶ **file.cmi** (compiled interface) : signature du module contenant les types et le typage des fonctions sans leur implémentation
- ▶ puis **file.cmo** (object bytecode) : représentation intermédiaire, non exécutable

### Liaison des .cmo avec ocamlc

\$ ocamlc types.cmo fifo.cmo main.cmo -o executable (.cmo cités dans un ordre compatible avec les dépendances)

#### **Les utilisations croisées de modules sont interdites !**

PF chapitre 8 : modules, compilation et foncteurs  $\mathrel{\mathop{\rule{0pt}{\text{\rule{0pt}{1.5}}}}$  <br> Compilation  $L_{\text{Compilation s\'epar\'ee}}$ 

# Compilation séparée : Exemple \*

### Fichiers .ml et .mli

- ▶ geometrie.mli, geometrie.ml
- ▶ affichage.mli, affichage.ml (utilise la bibliothèque Graphics)
- ▶ demo.ml (utilise les modules Geometrie et Affichage)

PF chapitre 8 : modules, compilation et foncteurs  $\mathrel{\mathop{\rule{0pt}{\text{\rule{0pt}{1.5}}}}$  <br> Compilation Compilation séparée

## Compilation séparée : Exemple \*

#### Fichiers .ml et .mli

- ▶ geometrie.mli, geometrie.ml
- ▶ affichage.mli, affichage.ml (utilise la bibliothèque Graphics)
- ▶ demo.ml (utilise les modules Geometrie et Affichage)

#### Génération des .cmi et .cmo

ocamlc -c geometrie.mli *→ geometrie.cmi*<br>ocamlc -c geometrie.ml *→ geometrie.cmo* ocamlc -c geometrie.ml → geometrie.cmo<br>
ocamlc -c affichage.mli → affichage.cmi ocamlc -c affichage.mli *→ affichage.cmi*<br>ocamlc -c affichage.ml *→ affichage.cmo* ocamlc -c affichage.ml *→ affichage.c*<br>ocamlc -c demo.ml *→ demo.cmo* ocamlc -c demo.ml

- 
- 
- 
- 
- 

PF chapitre 8 : modules, compilation et foncteurs  $L_{\text{Compilation}}$  $L_{\text{Compilation s\'epar\'ee}}$ 

# Compilation séparée : Exemple \*

#### Fichiers .ml et .mli

- ▶ geometrie.mli, geometrie.ml
- ▶ affichage.mli, affichage.ml (utilise la bibliothèque Graphics)
- ▶ demo.ml (utilise les modules Geometrie et Affichage)

### Génération des .cmi et .cmo

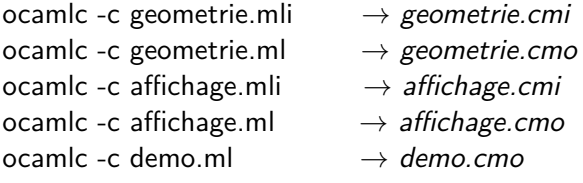

#### Liaison

ocamlc graphics.cma geometrie.cmo affichage.cmo demo.cmo -o demo<br>expansional standard and standard and standard and standard and standard and standard and standard and standard and standard and standard and standard and st

PF chapitre 8 : modules, compilation et foncteurs  $L_{\text{Compilation}}$ Compilation séparée

# Modules et interpréteur interactif

- ▶ #use "toto.ml";; lit, interprète et exécute toto.ml (comme s'il était **tapé dans l'interpréteur**, pas de module)
- ▶ #load "toto.cmo";; ou #load "toto.cma";; **charge en mémoire** un fichier déjà compilé
	- $\triangleright$  cmo : un fichier objet = un module
	- $\triangleright$  cma : bibliothèque = collection de modules
- ▶ À ne pas confondre avec open Toto;; qui rend accessibles les composants d'un module par leur nom court.

PF chapitre 8 : modules, compilation et foncteurs Compilation Makefile

# Plan

### **Modules**

Motivations En pratique

## Compilation

Principes de base Compilation séparée Makefile

#### **Foncteurs**

PF chapitre 8 : modules, compilation et foncteurs  $L_{\text{Compilation}}$ Makefile

## **Motivations**

- ▶ Si je modifie UN de mes fichiers, par le jeu des dépendances je peux en avoir plusieurs à recompiler : fastidieux
- ▶ Lesquels ? (besoin de recenser les dépendances)
- ▶ Les commandes de compilations peuvent être complexes (options)

make permet d'automatiser tout cela !

PF chapitre 8 : modules, compilation et foncteurs  $L_{\text{Compilation}}$  $L_{\text{Makefile}}$ 

## **Motivations**

- ▶ Si je modifie UN de mes fichiers, par le jeu des dépendances je peux en avoir plusieurs à recompiler : fastidieux
- ▶ Lesquels ? (besoin de recenser les dépendances)
- ▶ Les commandes de compilations peuvent être complexes (options)

make permet d'automatiser tout cela !

### commande

#### make

Utilise par défaut un fichier Makefile.

PF chapitre 8 : modules, compilation et foncteurs Compilation Makefile

# Exemple naïf

#### A la main avant

ocamlc -c a.ml ocamlc -c b.ml ocamlc camlp4o.cma a.cmo b.cmo -o monProg

```
PF chapitre 8 : modules, compilation et foncteurs
L_{\text{Compilation}}Makefile
```
# Exemple naïf

#### A la main avant

```
ocamlc -c a.ml
ocamlc -c b.ml
ocamlc camlp4o.cma a.cmo b.cmo -o monProg
```
#### Makefile associé all:

```
ocamlc -c a.ml
ocamlc -c b.ml
ocamlc camlp4o.cma a.cmo b.cmo -o monProg
```
PF chapitre 8 : modules, compilation et foncteurs  $\mathrel{{\sqsubseteq}_{\mathsf{Complation}}}$ Makefile

## Exemple naïf

#### A la main avant

```
ocamlc -c a.ml
ocamlc -c b.ml
ocamlc camlp4o.cma a.cmo b.cmo -o monProg
```
#### Makefile associé all:

```
ocamlc -c a.ml
ocamlc -c b.ml
ocamlc camlp4o.cma a.cmo b.cmo -o monProg
```
Le processus est automatisé mais on recompile tout à chaque fois.

PF chapitre 8 : modules, compilation et foncteurs  $L_{\text{Compilation}}$ Makefile

# Structure du Makefile

- ▶ cible : objet à fabriquer
- ▶ dépendances : prérequis pour générer la cible
- ▶ commande : processus de fabrication

## **Code**

```
cible1 : dependances1
        commande1
```

```
cible2 : dependances2
        commande2
```
...

Commande précédée d'une tabulation.

PF chapitre 8 : modules, compilation et foncteurs  $L_{\text{Compilation}}$ Makefile

# Que fait make cible ?

## Évaluation

- ▶ on recherche chaque dépendance de cible parmi les cibles et si on la trouve, on l'évalue récursivement.
- $\blacktriangleright$  si cible est inexistante ou si une de ses dépendances est plus récente que cible, alors la commande de compilation de cible est exécutée.

Par défaut make génère la première cible du Makefile (donc en général on place l'exécutable au début).

PF chapitre 8 : modules, compilation et foncteurs Compilation Makefile

## Exemple

```
all: monProg
monProg: a.cmo b.cmo
      ocamlc camlp4o.cma a.cmo b.cmo -o monProg
a.cmo: a.ml
     ocamlc -c a.ml
b.cmo: b.ml
     ocamlc -c b.ml
```
PF chapitre 8 : modules, compilation et foncteurs  $L_{\text{Compilation}}$  $L_{\text{Makefile}}$ 

## Exemple

```
all: monProg
monProg: a.cmo b.cmo
      ocamlc camlp4o.cma a.cmo b.cmo -o monProg
a.cmo: a.ml
     ocamlc -c a.ml
b.cmo: b.ml
     ocamlc -c b.ml
```
4 ロ → 4 伊 → 4 ミ → 4 ミ → 三 → ラ → 〇 → 36/46 Possibilité de définir des variables MAVAR=... rappelées plus tard par \$(MAVAR)

PF chapitre 8 : modules, compilation et foncteurs  $L_{\text{Compilation}}$  $L$ Makefile

## Exemple

```
EXEC=monProg
all: $(EXEC)
$(EXEC): a.cmo b.cmo
      ocamlc camlp4o.cma a.cmo b.cmo -o $(EXEC)
a.cmo: a.ml
     ocamlc -c a.ml
b.cmo: b.ml
     ocamlc -c b.ml
```
4 ロ → 4 伊 → 4 ミ → 4 ミ → 三 → ラ → 〇 → 36/46 Possibilité de définir des variables MAVAR=... rappelées plus tard par \$(MAVAR)

PF chapitre 8 : modules, compilation et foncteurs  $L_{\text{Compilation}}$  $L_{\text{Makefile}}$ 

## Exemple

```
EXEC=monProg
all: $(EXEC) clean
$(EXEC): a.cmo b.cmo
      ocamlc camlp4o.cma a.cmo b.cmo -o $(EXEC)
a.cmo: a.ml
     ocamlc -c a.ml
b.cmo: b.ml
      ocamlc -c b.ml
clean:
      rm -rf *.cmi *.cmo *~
```
4 ロ → 4 伊 → 4 ミ → 4 ミ → 三 → ラ → 〇 → 36/46 Possibilité de définir des variables MAVAR=... rappelées plus tard par \$(MAVAR)

PF chapitre 8 : modules, compilation et foncteurs L<br>Foncteurs

# Plan

### **Modules**

Motivations En pratique

### **Compilation**

Principes de base Compilation séparée Makefile

### **Foncteurs**

PF chapitre 8 : modules, compilation et foncteurs L<br>Foncteurs<br>L

# Plan

### **Modules**

Motivations En pratique

### **Compilation**

Principes de base Compilation séparée Makefile

### **Foncteurs**

PF chapitre 8 : modules, compilation et foncteurs  $\begin{array}{c}\n\vdash \text{Fonteurs} \\
\vdash \end{array}$ 

# Modularité avancée : foncteurs

- ▶ Un foncteur est un module paramétré par un autre module, autrement dit une fonction qui à "tout" module en associe un autre.
- ▶ Déclaration :

```
module Nom =
  functor (Param : SIGNATURE) ->
  struct ... end
```
PF chapitre 8 : modules, compilation et foncteurs  $\mathrel{\mathop\mathsf{L}}\nolimits_{\mathsf{Fonteurs}}$  $\mathbb{L}$ 

## Modularité avancée : foncteurs

- ▶ Un foncteur est un module paramétré par un autre module, autrement dit une fonction qui à "tout" module en associe un autre.
- ▶ Déclaration :

```
module Nom =
  functor (Param : SIGNATURE) ->
  struct ... end
```
▶ Application :

```
module Resultat = Nomdufoncteur(Nomdumodule)
```
- ▶ Le module donné en argument doit fournir
	- ▶ des types compatibles avec ceux de la SIGNATURE demandée
	- ▶ au moins les fonctions de la SIGNATURE
# Exemple simple de foncteur

Module Tri : diverses fonctions sur un ensemble totalement ordonné

Signature du paramètre

```
module type ORDONNE =
  sig
    type t
    val comp : t \rightarrow t \rightarrow int(* Ordre total sur t, renvoie
          un négatif pour inférieur,
          0 pour égal,
          un positif pour supérieur *)
```
Exemple simple de foncteur \*

```
Définition du foncteur
module Tri =
  functor (E : ORDONNE) ->
  struct
    let infegal x y = (E.comp x y \leq 0)
   let max x y = if (E.comp x y < 0) then y else x
  end
```
PF chapitre 8 : modules, compilation et foncteurs  $\begin{array}{c}\n\vdash \text{Fonteurs} \\
\vdash \end{array}$ 

## Application du foncteur

```
module Entier =
  struct
    type t = int
    let comp x y = x - yend
module TriEntier = Tri(Entier);;
TriEntier.infegal 1 2;;
- : bool = trueTriEntier.max 12 2;;
- : Entier.t = 12
```
#### Cacher une partie du foncteur

```
Signature d'un foncteur
module type TRI = functor (E : ORDONNE) ->
 sig
   val infegal : E.t -> E.t -> bool
   val max : E.t -> E.t -> E.t
   val tri : E.t list -> E.t list
 end
module Tri : TRI = functor (E : ORDONNE) ->
  struct ...
   let rec separe x 1 = ...let rec tri l = ...end
```
PF chapitre 8 : modules, compilation et foncteurs  $\begin{array}{c} \rule{2mm}{2mm} \rule{2mm}{2mm} \rule{2mm}{$ 

Attention i trouved abstraction gêne le typage

sig type elt type ens ... end;;

Attention i trouved abstraction gêne le typage

```
sig
  type elt
 type ens
  ...
end;;
module Ensemble : functor (T : ORDONNE) -> ENS =
 functor (T : ORDONNE) ->
struct
 type elt = T.t
 type ens = elt list
  ...
end;;
```
PF chapitre 8 : modules, compilation et foncteurs  $\mathrel{\mathop\mathsf{L}}\nolimits_{\mathsf{Fonteurs}}$ 

 $\perp$ Attention i type and abstraction gêne le typage sig type elt type ens ... end;; module Ensemble : functor (T : ORDONNE) -> ENS = functor (T : ORDONNE) -> struct type elt = T.t type ens = elt list ... end;; module EnsEntier = Ensemble(Entier);; EnsEntier.singleton 1;;  $\hat{ }$ Error: This expression has type int but an expression was expected of type EnsEntier.elt<sup>(a),(a)</sup>

PF chapitre 8 : modules, compilation et foncteurs  $\begin{array}{c} \mathrel{\mathsf{L}}\mathrel{\mathsf{--}}\mathrel{\mathsf{F}}\mathrel{\mathsf{--}}\mathrel{\mathsf{--}}\mathrel{\mathsf$ 

#### Solution : signature avec contrainte

```
module Ensemble :
    functor (T : ORDONNE) \rightarrow ENS with type elt = T.t =
  functor (T : ORDONNE) ->
struct
 type elt = T.t
  type ens = elt list
  ...
end;;
```
### En bref

Aujourd'hui

- ▶ Les modules permettent d'**organiser** et/ou d'**isoler** du code
- ▶ Un source OCaml peut être compilé en bytecode ou en natif
- ▶ Un source OCaml peut être réparti en plusieurs fichiers (un module par fichier), compilés séparément éventuellement à l'aide d'un **Makefile**
- ▶ Les foncteurs sont des modules **paramétrés** qui permettent une vraie programmation modulaire.